#### **BAB III**

#### **METODOLOGI PENELITIAN**

#### **3.1 Metode Penelitian**

Metodologi sendiri merujuk kepada alur pemikiran umum atau menyeluruh (general logic) dan gagasan teoritis (theoretic perspectives) suatu penelitian. Sedangkan kata 'metode' menunjuk pada teknik yang digunakan dalam penelitian seperti survey, wawancara dan observasi. Suatu penelitian yang baik senantiasa memperhatikan kesesuaianantara teknik yang digunakandengan alur pemikiran umum serta gagasan teoritis. Tahapan-tahapannya dapat di lihat pada gambar berikut.

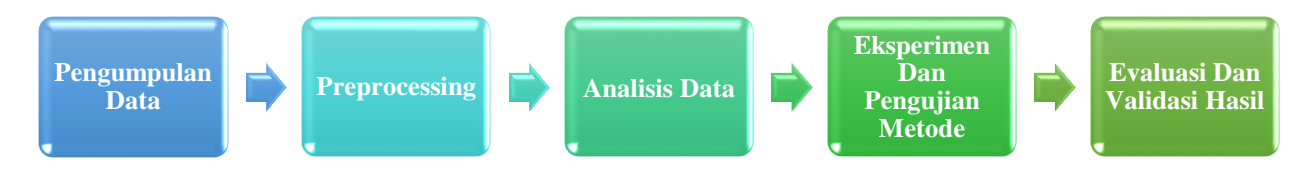

**Gambar 3.1** Alur Penelitian

Tahapan pada gambar diatas akan di uraikan sebagai berikut:

#### **3.1.1 Pengumpulan Data**

Pada tahapan pengumpulan data adalah tahapan awal pada penelitian ini yang mana dataset yang akan digunakan di ambil dari komentar pengguna aplikasi ID Express yang di dapatkan melalui *website playstore* dimana komentar yang di ambil hanya berupa komentar yang menggunakan Bahasa Indonesia saja. Dibawah ini di tunjukan code untuk pengambilan dataset dengan menggunakan *Google Colab* dengan Bahasa pemograman *Pyton.*

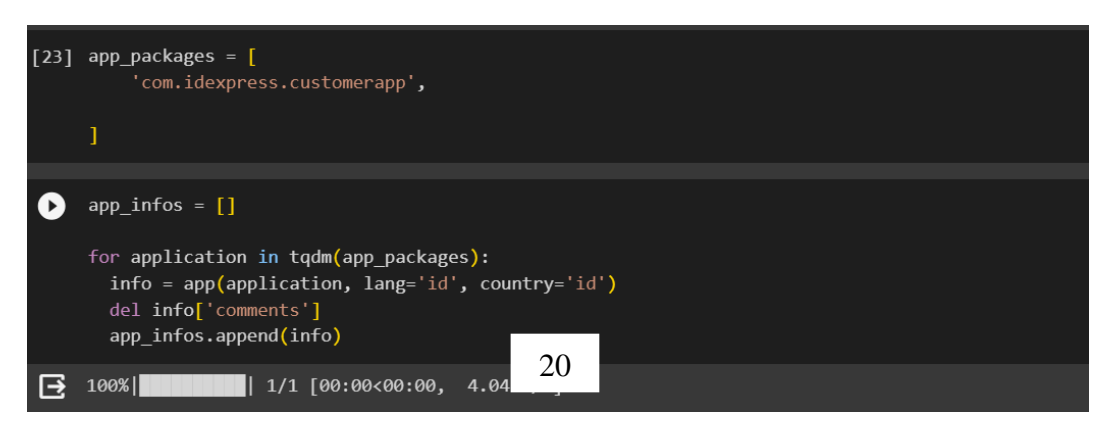

**Gambar 3.2** Pengambilan dataset menggunakan Pyton

Gambar diatas menunjukan code untuk pengambilan dataset yang di ambil dari website playstore ID Express. Data yang digunakan pada penelitian ini, sebanyak 676 Komentar data dalam kurung waktu tangga 02-10-2020 sampai 12-05-2023 melalui *scraping google Playstore* menggunakan *google colab.*

## **3.1.2 Prepocessing**

Pada tahap ini dilakukan klasifikasi teks atau sentimen dengan tahapan preprocessing agar teks yang memiliki isi yang tidak sempurna seperti data yang hilang, data yang tidak valid atau juga hanya sekedar salah ketik. Selain itu, ada juga atribut-atribut data yang tidak relevan. Data tersebut lebih baik dibuang karena keberadaannya bisa mengurangi mutu atau akurasi. Teks yang belum diolah biasanya memiliki karakteristik dimensi yang tinggi, terdapat noise pada data dan terdapat struktur teks yang tidak baik. Untuk itu, dalam pengolahan data awal, text mining harus melalui beberapa tahapan yang disebut dengan pre-processing. Tahapan pre-processing yang dapat dilakukan yaitu.

Pada tahap ini, data yang digunakan sebanyak 676 komentar berupa data text. Dan Nantinya akan melalui tahap pre-pocessing yang akan dibagi menjadi data testing dan data training.

#### a) *Cleansing Data*

Tahap Cleansing data dilakukan sebagai tahap awal yang sangat penting dalam penelitian ini. Hal ini dikarenakan data yang didapatkan dari komentar *Playstore* masih dalam bentuk teks yang tidak sesuai kaidah dan tidak lengkap. Normalisasi adalah proses penskalaan nilai atribut dari data sehingga terletak pada rentang tertentu.

Selain itu pada tahap normalisasi juga dilakukan secara Cleansing data menggunakan software *Pyton*, hal ini bertujuan untuk memastikan isi dari data tersebut. Cleaning data yang akan menghapus atribut-atribut yang tidak diperlukan di dalam data seperti, tanda baca, emot ikon, angka dan lain-lain. Atribut-atribut yang akan dihapus contohnya "@[A-Za-z0-9]+, [0-9]+, #, [^\w], '', [\n]+, :, 'RT[\s]+, ^https?:\/\/.[\r\n], ^http?:\/\/.[\r\n]". Gambar 3.4 Cleansing Data dengan *Pyton*.

```
[ ] def clean tweet(tweet):
      if type(tweet) == np.float:
          return ""
      temp = tweet.lower()
      temp = re.sub("''", "", temp)temp = re.sub("@[A-Za-z0-9_]+","", temp)
      temp = re.sub("#[A-Za-z0-9_]+","", temp)
     temp = re.sub(r|http\S+', '', temp)<br>temp = re.sub(r|http\S+', '', temp)<br>temp = re.sub('[()!?]', '', temp)
                                  temp = re.sub('\[.*?\]',' ', temp)
      temp = re.sub("[^a-z0-9]", "", temp)temp = temp.split()temp = [w for w in temp if not w in stopwords]temp = "".join(word for word in temp)return temp
tw['cn_english'] = tw['in_english'].apply(clean_tweet)
tw.head(20)
```
**Gambar 3.3** Proses *cleansing* data menggunaka *pyton*

Pada gambar diatas menunjukan code proses *Cleansing* data Menggunakan *pyton* dapat di lihat pada gambar 3.3 dan hasil dari proses *cleansing* data dapat dilihat pada gambar 3.4 dibawah ini.

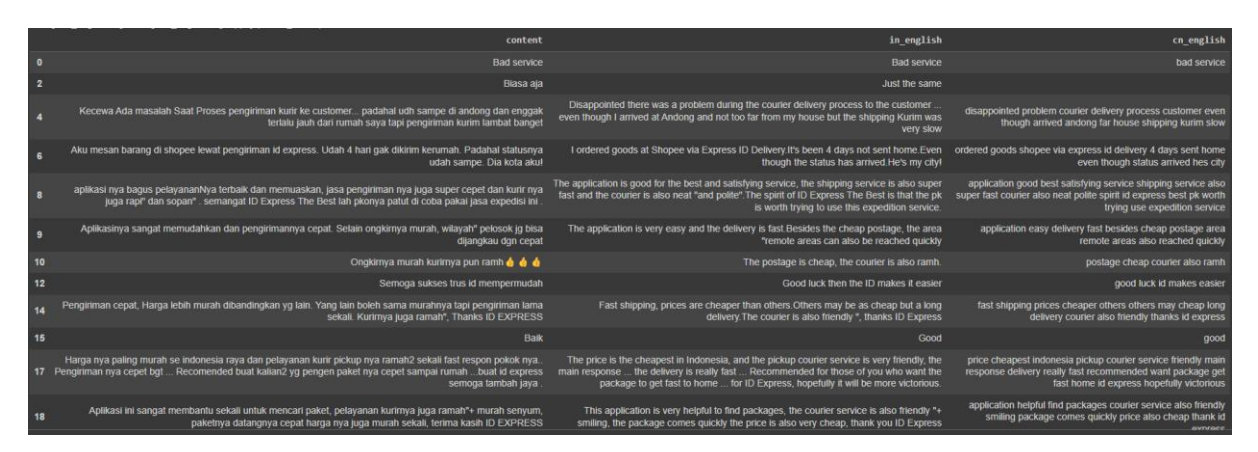

**Gambar 3.4** Hasil proses *cleansing* data

### b) *Labeling Data*

Labeling data adalah tahap memberikan label pada setiap data yang sudah dibersihkan atau telah melalui Cleansing data. Dalam penelitian ini data akan dilabeli melalui Natural Language Processing yang ada di Library Python yaitu Sastrawi. Proses Labeling melalui Sastrawi dilakukan dalam Bahasa Indonesia dimana data yang akan diberi label harus melalui tahap pemenggalan kata (stemming). Stemming sendiri merupakan proses menghilangkan imbuhan atau awalan kata sehingga hanya tersisa kata dasar. Penggunaan stemming ini dapat membantu dalam mengenali pola sentimen dalam kalimat tanpa harus memperhitungkan perbedaan kata berimbuhan. Proses Labeling juga dilakukan dengan berkonsultasi kepada ahli Bahasa yaitu Bapak Dr. Muhammad Sukirlan, M.A. selaku kepala UPT Bahasa di Unila, dan didapatkan hasil bahwa:

| No. | Sentimen | Penjelasan                                      |
|-----|----------|-------------------------------------------------|
| 1.  | Negatif  | Pernyataan yang sangat tidak mendukung terhadap |
|     |          | konten yang dimaksudkan.                        |
| 2   | Netral   | Pernyataan yang tidak termasuk dalam mendukung  |
|     |          | dan setuju terhadap konten serta tidak termasuk |
|     |          | kedalam pernyataan yang menentang atau tidak    |
|     |          | mendukung konten.                               |
| 3.  | Positif  | Pernyataan yang sangat mendukung atau mengajak  |
|     |          | terhadap konten yang dimaksudkan.               |

**Tabel 3.1** Penjelasan Masing-Masing Label

Menurut Bapak Dr. Muhammad Sukirlan, M.A. labeling dilakukan dengan melihat kata kerja, kata bantu, kata sifat dan juga kata sambung di kalimatnya, contoh beberapa kata yang bisa diindikasikan sebagai kata yang negatif atau positif:

| <b>Positif</b> | <b>Negatif</b> |
|----------------|----------------|
| Senang         | Benci          |
| Ayo            | Tua            |
| Dukung         | Tidak          |
| Ajak           | Tertindas      |
| Percaya        | Khawatir       |
| Perlu          | <b>Bukan</b>   |
| Menaati        | Melanggar      |

**Tabel 3.2** Contoh Kata Positif dan Kata Negatif

Beliau juga mengatakan bahwa jika ada kata Positif namun diawali dengan kata "Tidak" maka kata tersebut akan berlabel Negatif, begitu juga sebaliknya jika ada kata Negatif yang diawali dengan kata "Tidak" maka kata tersebut akan berlabel Positif, sedangkan untuk kata Netral beliau mengatakan bahwa kalimatnya akan mengandung keduanya atau tidak menagandung keduanya dan juga bisa berupa pertaanyaan, berikut contoh kalimatnya:

| <b>Kalimat</b>                                       | <b>Sentimen</b> |
|------------------------------------------------------|-----------------|
| Senang sekali membaca tulisan dari tentang RKHUP dan | Positif         |
| perjalanannya dari rumah ke rumah seperti lagunya    |                 |
| Harkristuti Harkrisnowo berpendapat bahwa KUHP yang  | Negatif         |
| diterapkan sekarang sudah terlalu tua dan bukan      |                 |
| merupakan buatan Indonesia                           |                 |
| Mana suaranya yang sepakat mempertemukan dan untuk   | Netral          |
| debat RKUHP                                          |                 |

**Tabel 3.3** Cara Melabeli Kalimat

Dalam penelitian ini data akan dilabeli secara manual dengan mengambil data 20% darai data yang akan di labeli.

## **c) Pembobotan Kata**

Pada tahap pembobotan kata atau Terms Weight ini akan dilakukan perhitungan secara otomatis menggunakan python. Namun pada kali ini akan memberikan contoh dan Contoh akan dibagi menjadi 4 dimana 3 adalah data training dan 1 adalah data testing. Berikut adalah perhitungan manual dari pembobotan kata, yaitu:

**Tabel 3.4** Contoh Data Pembobotan Kata

| Ket            | <b>Content</b>                                                                                    | <b>Sentimen</b> |
|----------------|---------------------------------------------------------------------------------------------------|-----------------|
| D <sub>1</sub> | kecewa proses pengiriman kurir customer udh sampe<br>andong rumah pengiriman kurim lambat banget  | Negatif         |
| D2             | mesan barang shopee pengiriman id express udah 4 gak<br>dikirim kerumah statusnya udah sampe kota | Positif         |
| D3             | mengecewakan                                                                                      | Negatif         |

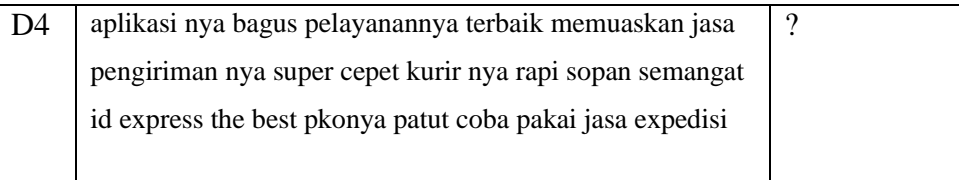

Selanjutnya melakukan tokenisasi dan lakukan *stopwords*, tokenisasi dilakukan untuk memisahkan kalimat menjadi kata-kata dan *stopwords* digunakan untuk membuang kata-kata yang dirasa memiliki makna yang kurang berarti seperti: "yang", "dan", "atau" dan lain-lain.

## **3.1.3 Analisis Data**

Tahap analisis merupakan suatu prosedur atau proses sistematis pengombinasian metode atau teknik untuk menentukan data yang sesuai dan cara terbaik untuk memanfaatkannya. Tahap analisis data dilakukan dari awal sampai akhir adalah membandingkan hasil eksperimen. Data yang telah dikumpulkan akan dieksperimen dengan melakukan cleaning dan normalisasi. Selanjutnya tahapan yang dilakukan dengan transformasi data pengklusteran kemudian dibagi beberapa kelompok data atau group. Setelah data sudah dikelompokkan maka selanjutnya akan dilakukan pemodelan data yang diubah menjadi nilai-nilai yang telah dipisahkan dengan bentuk pelebelan data, atau Comma Sparated Value (CSV) sebagai format data input ke dalam *Machine Learning*.

Setelah proses memasukkan data atau pemodelan data ke dalam suatu database selesai, selanjutnya proses yang akan dilakukan yaitu menerapkan model algoritma metode *Naïve Bayes* dan *K-Nearest Neighbor* yang selanjutnya akan di optimasi menggunakan *feature Particle Swarm Optimization (PSO).*

### **3.1.4 Eksperimen dan pengujian Metode**

Tahap ini akan menjelaskan eksperimen dan teknik pengujian yang akan digunakan untuk menguji dan mengevaluasi suatu metode atau teknik dengan menggunakan data yang telah dikumpulkan dari observasi atau percobaan. Eksperimen dan pengujian metode merupakan bagian penting dari proses penelitian, karena dengan melakukannya maka akan tercipta suatu metode yang dapat digunakan secara efektif dan efisien untuk menyelesaikan suatu masalah.

Eksperimen dan pengujian metode juga bertujuan untuk mengetahui kelebihan dan kekurangan suatu metode atau teknik, serta untuk menemukan cara-cara baru yang lebih baik dalam menyelesaikan masalah. Oleh karena itu, eksperimen dan pengujian metode sangat penting dilakukan agar dapat memperoleh hasil yang bermutu dan dapat

dipertanggung jawabkan. Berikut penjelasan dan perjitungan masing-masing metode yang akan digunakan.

## **3.1.4.1** *Naïve Bayes*

Berikut ini adalah perhitungan manual penyelesaian menggunakan metode *Naïve Bayes* dalam klasifikasi ulasan.

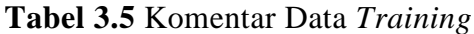

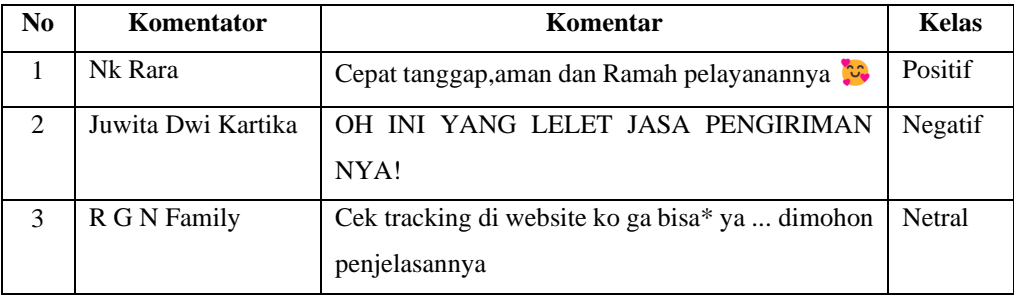

## *Prepocessing*

1. *Cleaning* : Membersihkan karakter atau symbol (@#\$%^&\*[]?)

**Tabel 3.6** *Clening*

| N <sub>0</sub> | Komentar                               | <b>Hasil Cleaning</b>         |  |  |  |  |
|----------------|----------------------------------------|-------------------------------|--|--|--|--|
|                | dan<br>Ramah<br>Cepat<br>tanggap, aman | Cepat tanggap, aman dan Ramah |  |  |  |  |
|                | pelayanannya                           | pelayanannya                  |  |  |  |  |
| $\mathfrak{D}$ | OH INI YANG LELET JASA                 | OH INI YANG LELET JASA        |  |  |  |  |
|                | PENGIRIMAN NYA!                        | PENGIRIMAN NYA                |  |  |  |  |
| 3              | Cek tracking di website ko ga bisa* ya | Cek tracking di website ko ga |  |  |  |  |
|                | dimohon penjelasannya                  | bisa ya dimohon penjelasannya |  |  |  |  |

# 2. *Case Folding* : mengubah semua huruf menjadi huruf kecil

#### **Tabel 3.7** *Case Folding*

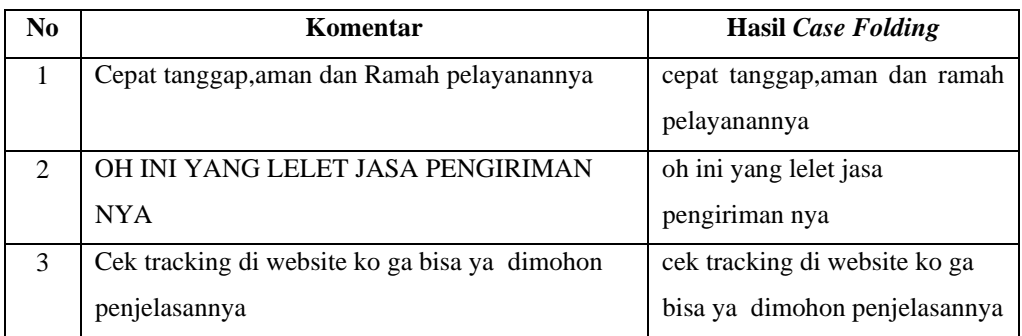

3. *Filtering/Stopword* : Merupakan tahapan untuk mengilangkan kata-kata yang kurang penting yang di khawatirkan akan mengganggu proses klasifikasi

| N <sub>0</sub> | Komentar                                      | <b>Hasil Case Folding</b>       |  |  |  |  |  |
|----------------|-----------------------------------------------|---------------------------------|--|--|--|--|--|
|                | cepat tanggap, aman dan ramah pelayanannya    | dan<br>ramah<br>tanggap, aman   |  |  |  |  |  |
|                |                                               | pelayanannya                    |  |  |  |  |  |
| $\mathfrak{D}$ | oh ini yang lelet jasa pengiriman nya         | ini yang lelet jasa pengiriman  |  |  |  |  |  |
|                |                                               | nya                             |  |  |  |  |  |
| 3              | cek tracking di website ko ga bisa ya dimohon | cek tracking di website ga bisa |  |  |  |  |  |
|                | penjelasannya                                 | dimohon penjelasannya           |  |  |  |  |  |

**Tabel 3.8** *Filtering/Stopword*

4. *Stemming* : Mengembalikan kata ke bentuk dasar, akhiran secara langsung ditambahkan pada kata dasar, serta awalan yang dapat langsung diberikan pada kata dasar murni

**Tabel 3.9** *Filtering/Stopword*

| N <sub>0</sub> | Komentar                                | <b>Hasil Case Folding</b>       |  |  |  |  |  |  |
|----------------|-----------------------------------------|---------------------------------|--|--|--|--|--|--|
|                | tanggap, aman dan ramah pelayanannya    | ramah<br>Tanggap<br>aman        |  |  |  |  |  |  |
|                |                                         | pelayanannya                    |  |  |  |  |  |  |
| $\mathfrak{D}$ | ini yang lelet jasa pengiriman nya      | ini yang lelet jasa pengiriman  |  |  |  |  |  |  |
|                |                                         | nya                             |  |  |  |  |  |  |
| 3              | cek tracking di website ga bisa dimohon | cek tracking di website ga bisa |  |  |  |  |  |  |
|                | penjelasannya                           | mohon penjelasannya             |  |  |  |  |  |  |

5. *Tokenizing* : Pemecahan Teks/Kalimat menjadi Kumpulan kata agar mudah dalam melakukan pembobotan tiap kata.

## **Tabel 3.10** *Tokenizing*

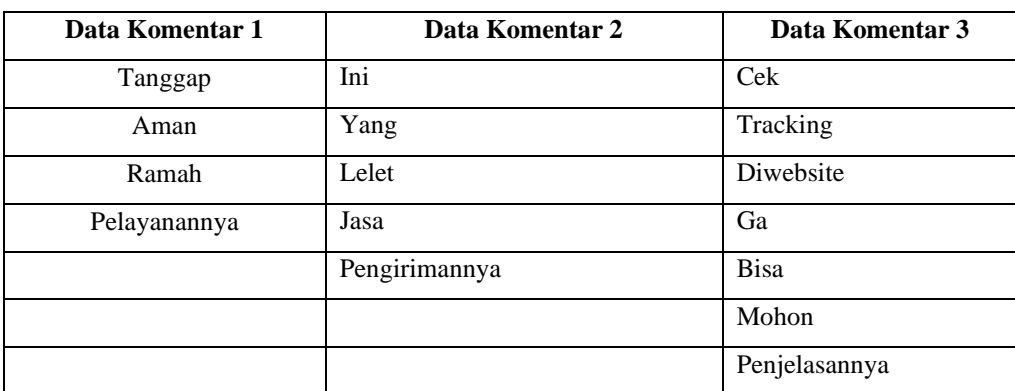

| No             | <b>Kosa Kata</b> | tf(Positif)             | tf(Netral)       | tf(Negatif)    |  |  |
|----------------|------------------|-------------------------|------------------|----------------|--|--|
| $\mathbf{1}$   | Tanggap          | $\mathbf{1}$            | $\overline{0}$   | $\overline{0}$ |  |  |
| $\overline{2}$ | Aman             | $\mathbf{1}$            | $\overline{0}$   |                |  |  |
| $\overline{3}$ | Ramah            | $\mathbf{1}$            | $\overline{0}$   | $\overline{0}$ |  |  |
| $\overline{4}$ | Pelayanannya     | $\mathbf{1}$            | $\overline{0}$   | $\overline{0}$ |  |  |
| 5              | Cek              | $\overline{0}$          | $\mathbf{1}$     | $\overline{0}$ |  |  |
| 6              | Tracking         | $\overline{0}$          | $\mathbf{1}$     | $\overline{0}$ |  |  |
| $\tau$         | Diwebsite        | $\overline{0}$          | $\mathbf{1}$     | $\overline{0}$ |  |  |
| 8              | Ga               | $\overline{0}$          | $\mathbf{1}$     | $\overline{0}$ |  |  |
| 9              | <b>Bisa</b>      | $\overline{0}$          | $\mathbf{1}$     | $\overline{0}$ |  |  |
| 10             | Mohon            | $\overline{0}$          | $\mathbf{1}$     | $\overline{0}$ |  |  |
| 11             | Penjelasannya    | $\overline{0}$          | $\mathbf{1}$     | $\overline{0}$ |  |  |
| 12             | Ini              | $\overline{0}$          | $\overline{0}$   | $\mathbf{1}$   |  |  |
| 13             | Yang             | $\boldsymbol{0}$        | $\boldsymbol{0}$ | $\mathbf{1}$   |  |  |
| 14             | Lelet            | $\overline{0}$          | $\overline{0}$   | $\mathbf{1}$   |  |  |
| 15             | Jasa             | $\overline{0}$          | $\overline{0}$   | $\mathbf{1}$   |  |  |
| 16             | Pengirimannya    | $\boldsymbol{0}$        | $\mathbf{1}$     |                |  |  |
|                | Jumlah term      | $\overline{\mathbf{4}}$ | $\overline{7}$   | 5              |  |  |

6. Pembobotan : menggunakan tf (*term frekuensi) /* jumlah kemunculan kata

**Tabel 3.11** Pembobotan

**Diperoleh :**

*Count* Potif = 4, *Count* netral = 7, *Count* negative = 5

## **A) Proses Klasifikasi Data Latih**

1. Hitung probabilitas *prior* setiap kategori, yang menjadi kategori ada 3 kategori yaitu kelas positif, netral, negatif

P ( ) = (⁄/ || … … … … … … … …. (6) P() = () || = 1 3 = 0,333333333 P() = () || = 1 3 = 0,333333333

P() = () || = 1 3 = 0,333333333

2. Menghitung probabilitas *likelihood* setiap *term* dari semua dokumen. Jumlah seluruh kata 16, 4 *term* dari kelas positif, 7 *term* dari kelas netral, 5 *term* dari kelas negative. Banyaknya *term* tergantung pada hasil praposes data.

$$
P(w|positif /neutral/negatif) = \frac{nk (positif /neutral/negatif) + 1}{n. positif /neutral/negatif + |r|} \dots \dots \dots \dots (7)
$$

1) probabilitas kata "tanggap"

$$
P(tanggap|positif) = \frac{1+1}{4+16} = 0,1
$$
  

$$
P(tanggap|actual) = \frac{0+1}{7+16} = 0,0303030
$$
  

$$
P(tanggap|negative) = \frac{0+1}{5+16} = 0,047619
$$

2) probabilitas kata "aman"

$$
P(aman| positif) = \frac{1+1}{4+16} = 0,1
$$
  

$$
P(aman|netral) = \frac{0+1}{7+16} = 0,0303030
$$
  

$$
P(aman|negatif) = \frac{0+1}{5+16} = 0,047619
$$

3) probabilitas kata "ramah"

$$
P(ramah|positif) = \frac{1+1}{4+16} = 0,1
$$
  

$$
P(ramah|netral) = \frac{0+1}{7+16} = 0,0303030
$$
  

$$
P(ramah|negatif) = \frac{0+1}{5+16} = 0,047619
$$

4) probabilitas kata "pelayanannya"

$$
P(\text{pelayanannya}|\text{positif}) = \frac{1+1}{4+16} = 0,1
$$
\n
$$
P(\text{pelayanannya}|\text{netral}) = \frac{0+1}{7+16} = 0,0303030
$$
\n
$$
P(\text{pelayanannya}|\text{negatif}) = \frac{0+1}{5+16} = 0,047619
$$

5) probabilitas kata "cek"

$$
P(cek|positif) = \frac{0+1}{4+16} = 0.05
$$

$$
P(cek|netral) = \frac{1+1}{7+16} = 0,08695652
$$

$$
P(cek|negatif) = \frac{0+1}{5+16} = 0,047619
$$

6) probabilitas kata "tracking"

$$
P(tracking|positif) = \frac{0+1}{4+16} = 0.05
$$

$$
P(tracking|neutral) = \frac{1+1}{7+16} = 0.08695652
$$

$$
P(tracking|negatif) = \frac{0+1}{5+16} = 0.047619
$$

7) probabilitas kata "diwebsite"

$$
P(diwebsite|positif) = \frac{0+1}{4+16} = 0.05
$$

$$
P(diwebsite|netral) = \frac{1+1}{7+16} = 0.08695652
$$

$$
P(diwebsite|negatif) = \frac{0+1}{5+16} = 0.047619
$$

8) probabilitas kata "ga"

$$
P(ga|positif) = \frac{0+1}{4+16} = 0.05
$$

$$
P(ga|netral) = \frac{1+1}{7+16} = 0.08695652
$$

$$
P(ga|negatif) = \frac{0+1}{5+16} = 0,047619
$$

9) probabilitas kata "bisa"

$$
P(bisa|positif) = \frac{0+1}{4+16} = 0.05
$$
  

$$
P(bisa|netral) = \frac{1+1}{7+16} = 0.08695652
$$
  

$$
P(bisa|negatif) = \frac{0+1}{5+16} = 0.047619
$$

10) probabilitas kata "mohon"

$$
P(mohon|positif) = \frac{0+1}{4+16} = 0.05
$$
  

$$
P(mohon|netral) = \frac{1+1}{7+16} = 0.08695652
$$
  

$$
P(mohon|negatif) = \frac{0+1}{5+16} = 0.047619
$$

11) probabilitas kata "penjelasannya"

P(penjelasannya|positif) = 
$$
\frac{0+1}{4+16}
$$
 = 0.05  
P(penjelasannya|netral) =  $\frac{1+1}{7+16}$  = 0.08695652  
P(penjelasannya|negatif) =  $\frac{0+1}{5+16}$  = 0.047619

12) probabilitas kata "ini"

$$
P(ini|positif) = \frac{0+1}{4+16} = 0,05
$$
  

$$
P(ini|netral) = \frac{0+1}{7+16} = 0,0303030
$$
  

$$
P(ini|negatif) = \frac{1+1}{5+16} = 0,095238095
$$

13) probabilitas kata "yang"

$$
P(yang|positif) = \frac{0+1}{4+16} = 0,05
$$
  

$$
P(yang|actual) = \frac{0+1}{7+16} = 0,0303030
$$
  

$$
P(yang|negatif) = \frac{1+1}{5+16} = 0,095238095
$$

14) probabilitas kata "lelet"

$$
P(lelet | positif) = \frac{0+1}{4+16} = 0.05
$$
  

$$
P(lelet | neutral) = \frac{0+1}{7+16} = 0.0303030
$$
  

$$
P(lelet | negatif) = \frac{1+1}{5+16} = 0.095238095
$$

15) probabilitas kata "jasa"

$$
P(jasalpositif) = \frac{0+1}{4+16} = 0,05
$$
  

$$
P(jasalnetral) = \frac{0+1}{7+16} = 0,0303030
$$
  

$$
P(jasalnegatif) = \frac{1+1}{5+16} = 0,095238095
$$

16) probabilitas kata "pengirimannya"

$$
P(penguin annya | positif) = \frac{0+1}{4+16} = 0.05
$$

$$
P(pengirimannya|netral) = \frac{0+1}{7+16} = 0,0303030
$$

$$
P(pengirimannya|negatif) = \frac{1+1}{5+16} = 0,095238095
$$

# **Tabel 3.12** Data Uji

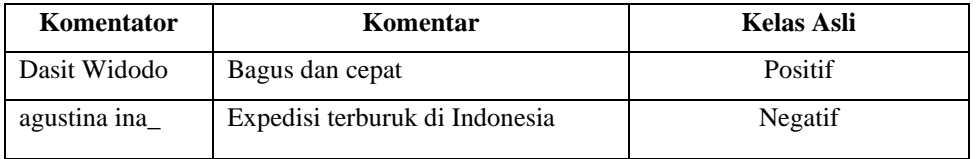

# **Tabel 3.13** Data Uji setelah *preprocessing*

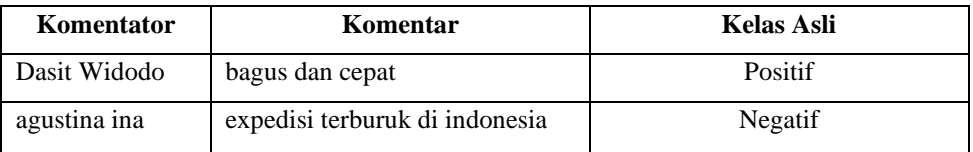

# **Tabel 3.14** Data Uji dan Data Latih

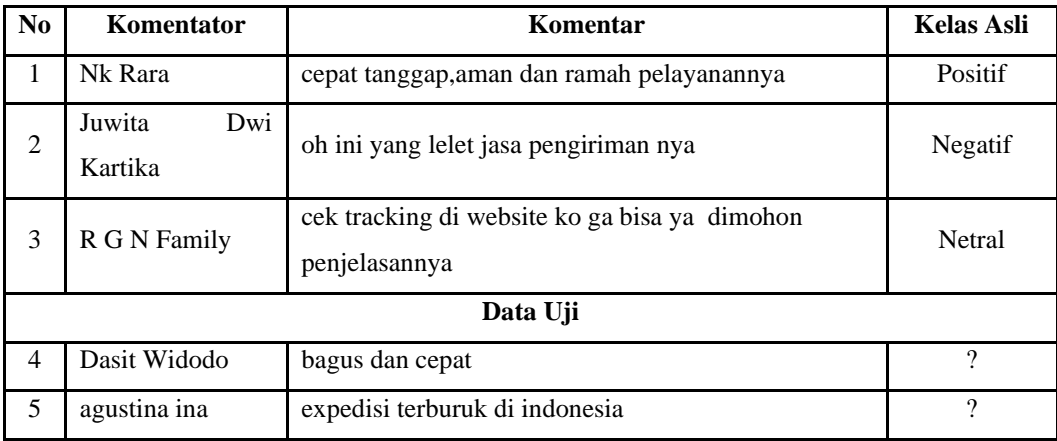

### **B) Proses Klasifikasi Data Uji**

Proses klasifikasi data uji dengan mengalikan semua nilai peluang. Nilai yang lebih tinggi merupakan kelas baru dari data tersebut.

$$
P\left(\frac{\frac{positif}{neutral}}{negatif}\right)|a = P\left(\frac{\frac{positif}{neutral}}{negatif}\right)x \pi p(w \mid positif/neutral/negatif) \dots \dots \dots \dots \tag{8}
$$

1. Pada data uji "bagus dan cepat" yang termasuk ke dalam data *training* adalah kata "bagus" dan "cepat"

## $P(uji|positif)$

- $= P(positif) x P(bagus | positif) x (cept | positif)$
- $= 0,3333333 x 0,22x 0,22$
- $= 0.015972$

## $P(uji|netral)$

- $= P(netral) x P(bagus|netral) x (cepat|netral)$
- $= 0.33333333 x 0.1111 x 0.1111$
- $= 0.0041152$

## $P(uji|negatif)$

- $= P(negatif) x P(bagus|negatif) x (cepat|negatif)$
- $= 0,3333333 \times 0,1111 \times 0,1111$
- $= 0.0041152$

Kesimpulan : Nilai probabilitas tertinggi yaitu sebesar 0,015972 pada P(uji | positif) sehingga komentar tersebut di klasifikasikan kedalam kelas "Positif"

2. Pada data uji "expedisi terburuk di indonesia" yang termasuk ke dalam data *training* adalah kata "expedisi" dan "terburuk".

# $P(uji|positif)$

 $= P(positif) x P(expedisil positif) x (terburuk|positif)$ 

 $= 0,3333333 \times 0,1111 \times 0,1111$ 

 $= 0.0041152$ 

## $P(uji|netral)$

 $= P(netral)$  x  $P(expedisilnetral)$  x (terburuk|netral)

 $= 0.33333333 x 0.1111 x 0.1111$ 

 $= 0,0041152$ 

## $P(uji|negatif)$

 $= P(negatif) x P(expedisilnegatif) x (neutralnegatif)$ 

 $= 0,3333333 x 0,22x 0,22$ 

 $= 0.015972$ 

Kesimpulan : Nilai probabilitas tertinggi yaitu sebesar 0,015972 pada P(uji | negatif) sehingga komentar tersebut di klasifikasikan kedalam kelas "Negatif"

## **3.1.4.2** *K-Nearest Neighbor*

Berikut ini adalah perhitungan manual penyelesaian menggunakan metode *K-Nearest Neighbor* dalam klasifikasi ulasan.

## **A) Preprocessing Data**

Tahapan yang dilakukan dalam preprocessing yaitu:

**1) Case Folding**

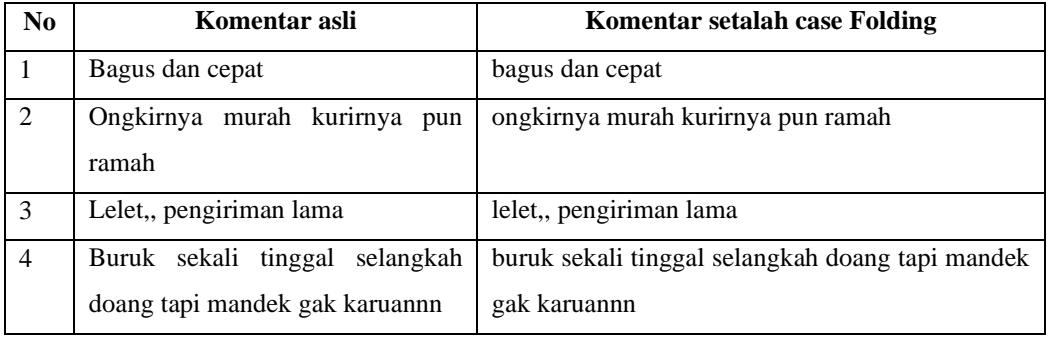

#### **Tabel 3.15** Proses case folding

### **2) Tokenizing**

Pada tahap ini akan dilakukan penghapusan delimiter yaitu karakter angka dan karakter simbol kecuali karakter huruf dengan cara membuat daftar kode karakter yang diperlukan. Contoh karakter yang ada pada daftar kode Tokenizing adalah:

#### **Tabel 3.16** Hasil tokenizing

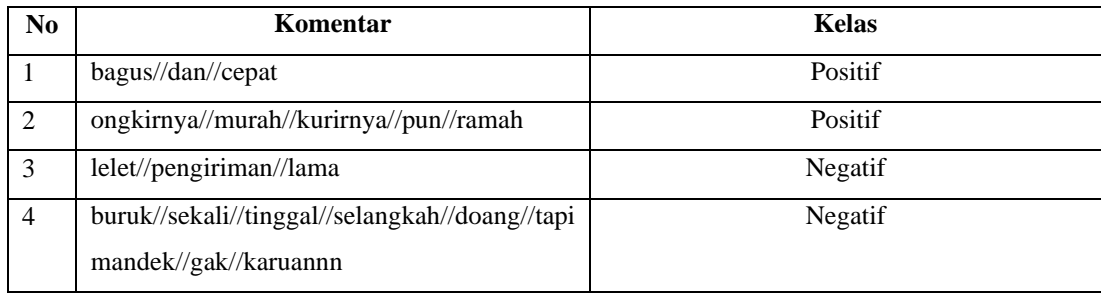

### **3) Stopword Removal (Filtering)**

Langkah-langkah untuk proses Filtering adalah sebagai berikut:

- a. Mempersiapkan kata kunci yang diperlukan untuk penghapusan proses Filtering.
- b. Proses pencarianpada kata-kata yang ada didalam data komentar.
- c. Jika ditemukan kata yang sesuai dengan kata kunci maka akan dihapus, namun jika kata kunci stopword tidak ada pada kata yang ada di dalam komentar maka kata tersebut tidak dihapus.

#### **4) Stemming**

Tahap ini melakukan Stemming dengan menggunakan algoritma porter, langkah pertama mempersiapkan kamus kata dasar untuk proses Stemming yang diambil dari Kamus Besar Bahasa Indonesia, setelah itu mengecek kata yang ada disistem dalam kamus kata dasar, jika ditemukan maka diasumsikan kata tersebut adalah kata dasar, maka algoritma berhenti, jika tidak ditemukan maka lakukan penghapusan sisa huruf yang tidak ada pada kamus kata dasar tersebut.

### **B) Pembobotan Kata TF-IDF**

Pembobotan kata dimulai dari mencari TF dengan cara menghitung jumlah kata yang muncul pada dokumen, proses selanjutnya setelah didapatkan nilai TF adalah mencari nilai IDF, dimana IDF merupakan hasil invers dari DF, cara untuk menentukan IDF adalah jumlah seluruh dokumen yaitu D1, D2, D3, D4, D5, Dx dibagi jumlah dokumen yang mengandung sebuah kata (DF) kemudian hasilnya di log-kan.

$$
\text{ID}F (w) = \log \left( \frac{N}{DF(w)} \right) \dots \dots \dots \dots \dots \dots \dots \dots \dots \dots \dots \dots \dots \dots \dots \tag{9}
$$

Dari nilai idf tersebut akan dicari lagi nilai TF-IDF yaitu perkalian antara hasil dari frekuensi kemunculan kata pada setiap dokumen (TF) dengan bobot kata dalam seluruh dokumen (IDF).

Berikut merupakan contoh perhitungan TF-IDF secara manual. Perhitungan dilakukan terhadap empat dokumen yang sudah melalui tahap text preprocessing dan siap untuk diproses lebih lanjut.

**Tabel 3.17** Dokumen yang akan digunakan perthitungan

| Dokumen 1 | bagus dan cepat                                      |
|-----------|------------------------------------------------------|
| Dokumen 2 | ongkirnya murah kurirnya pun ramah                   |
| Dokumen 3 | lelet pengiriman lama                                |
|           | buruk sekali tinggal selangkah doang tapi mandek gak |
| Dokumen 4 | karuan                                               |

| <b>Token</b> |                  |                  | tf               |                  | df           | D/df           | <b>IDF(LOG</b><br>D/df | W                |                  |                  |                |
|--------------|------------------|------------------|------------------|------------------|--------------|----------------|------------------------|------------------|------------------|------------------|----------------|
|              | D <sub>1</sub>   | D2               | D3               | D <sub>4</sub>   |              |                |                        | D <sub>1</sub>   | D2               | D <sub>3</sub>   | D <sub>4</sub> |
| bagus        | 1                | $\overline{0}$   | $\overline{0}$   | $\theta$         | 1            | $\overline{4}$ | 0,60206                | 0,60206          | $\boldsymbol{0}$ | $\boldsymbol{0}$ | $\mathbf{0}$   |
| cepat        | $\mathbf{1}$     | $\boldsymbol{0}$ | $\boldsymbol{0}$ | $\theta$         | $\mathbf{1}$ | $\overline{4}$ | 0,60206                | 0,60206          | $\boldsymbol{0}$ | $\boldsymbol{0}$ | $\mathbf{0}$   |
| ongkir       | $\boldsymbol{0}$ | $\mathbf{1}$     | $\boldsymbol{0}$ | $\overline{0}$   | 1            | 4              | 0,60206                | $\boldsymbol{0}$ | 0,60206          | $\boldsymbol{0}$ | $\mathbf{0}$   |
| murah        | $\boldsymbol{0}$ | $\mathbf{1}$     | $\boldsymbol{0}$ | $\boldsymbol{0}$ | 1            | $\overline{4}$ | 0,60206                | $\boldsymbol{0}$ | 0,60206          | $\boldsymbol{0}$ | $\mathbf{0}$   |
| kurir        | $\boldsymbol{0}$ | $\mathbf{1}$     | $\boldsymbol{0}$ | $\mathbf{0}$     | $\mathbf{1}$ | $\overline{4}$ | 0,60206                | $\mathbf{0}$     | 0,60206          | $\boldsymbol{0}$ | $\mathbf{0}$   |
| ramah        | $\theta$         | 1                | $\mathbf{0}$     | $\theta$         | 1            | 4              | 0,60206                | $\boldsymbol{0}$ | 0,60206          | $\theta$         | $\mathbf{0}$   |
| lelet        | $\boldsymbol{0}$ | $\overline{0}$   | 1                | $\mathbf{0}$     | 1            | $\overline{4}$ | 0,60206                | $\mathbf{0}$     | $\mathbf{0}$     | 0,60206          | $\mathbf{0}$   |
| pengiriman   | $\boldsymbol{0}$ | $\overline{0}$   | 1                | $\theta$         | 1            | 4              | 0,60206                | $\mathbf{0}$     | $\mathbf{0}$     | 0,60206          | $\mathbf{0}$   |
| lama         | $\overline{0}$   | $\boldsymbol{0}$ | 1                | $\theta$         | 1            | 4              | 0,60206                | $\mathbf{0}$     | $\boldsymbol{0}$ | 0,60206          | $\mathbf{0}$   |
| buruk        | $\boldsymbol{0}$ | $\overline{0}$   | $\boldsymbol{0}$ | $\mathbf{I}$     | 1            | $\overline{4}$ | 0,60206                | $\boldsymbol{0}$ | $\boldsymbol{0}$ | $\overline{0}$   | 0,60206        |
| sekali       | $\overline{0}$   | $\overline{0}$   | $\boldsymbol{0}$ |                  |              | 4              | 0,60206                | $\mathbf{0}$     | $\boldsymbol{0}$ | $\boldsymbol{0}$ | 0,60206        |

**Tabel 3.18** Perhitungan Manual TF-IDF

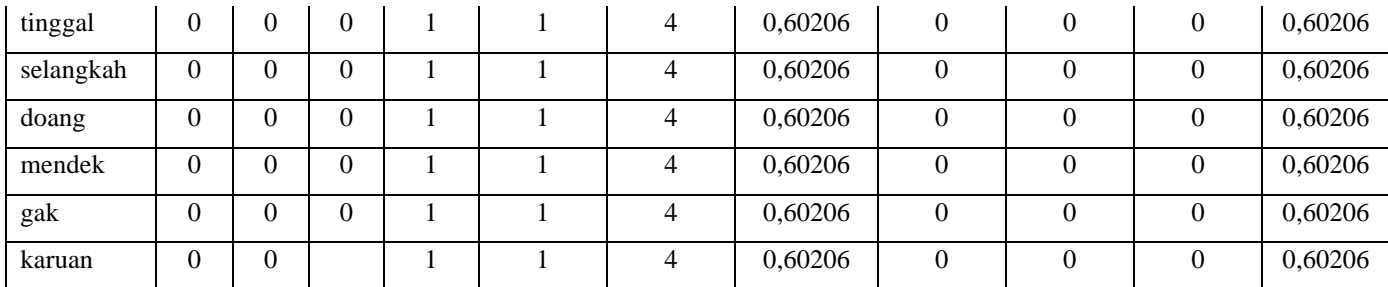

Setelah melakukan pembobotan term yang terdapat dalam setiap dokumen, langkah selanjutnya yaitu menghitung kemiripan dokumen yang akan diklasifikasi terhadap dokumen lainnya. Perhitungan ini terlebih dahulu akan dilakukan dengan menggunakan rumus cosine similiarity untuk mendapatkan nilai panjang vektor.

**Tabel 3.19** Bobot Term

| N <sub>O</sub> | Dokumen   | <b>Bobot Term</b> |          |        |                |          |          |       |            |      |       |              |         |           | Sentimen |        |          |          |         |
|----------------|-----------|-------------------|----------|--------|----------------|----------|----------|-------|------------|------|-------|--------------|---------|-----------|----------|--------|----------|----------|---------|
|                |           | bagus             | cepat    | ongkir | murah          | kurir    | ramah    | lelet | pengiriman | lama | buruk | sekali       | tinggal | selangkah | doang    | mandek | gak      | karuan   |         |
|                | Dokumen 1 |                   |          |        | $\theta$       | Λ        | $\Omega$ |       | $\Omega$   |      |       | $\mathbf{0}$ |         |           |          |        | $\Omega$ | $\Omega$ | Positif |
|                | Dokumen 2 | $\Omega$          | $\Omega$ |        |                |          |          |       | 0          |      |       | $\mathbf{0}$ |         |           |          |        | $\Omega$ | $\Omega$ | Positif |
|                | Dokumen 3 | 0                 | $\Omega$ |        | $\overline{0}$ | O        | $\Omega$ |       |            |      |       |              |         |           |          |        | $\Omega$ | $\Omega$ | Negatif |
|                | Dokumen 4 | $\Omega$          | $\Omega$ |        | $\theta$       | $\Omega$ | $\Omega$ |       | $\Omega$   |      |       | $\mathbf{0}$ |         |           |          |        |          |          | Negatif |
|                | Dokumen 5 |                   |          |        |                | $\Omega$ |          |       | $\Omega$   |      |       | $\mathbf{0}$ |         |           |          |        | $\Omega$ | $\Omega$ |         |

Langkah-langkah :

1. Tentukan *K* = 3 (*K* sebaiknya bernilai ganjil)

2. Hitung *Similarity/Distance* (Metode *Euclidian Distance*)

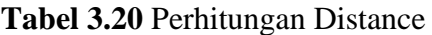

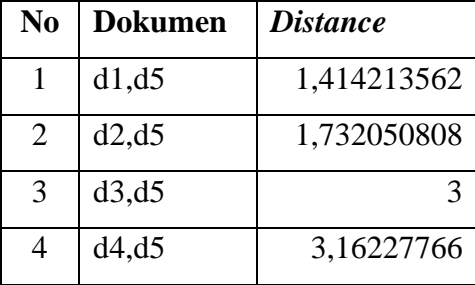

3. Urutkan Dokumen Berdasarkan Similaritas

Selanjutnya kita mengurutkan dokumen berdasarkan nilai *Distance* yang di dapat, semakin kecil nilai *Distance* yang dihasilkan maka semakin mirip kedekatannya.

| N <sub>0</sub> | <b>Dokumen</b> | <b>Distance</b> | ranking |
|----------------|----------------|-----------------|---------|
|                | d1,d5          | 1,414213562     |         |
| 2              | d2, d5         | 1,732050808     |         |
| 3              | d3, d5         |                 |         |
|                | d4, d5         | 3,16227766      |         |

**Tabel 3.21** Perangkingan

4. Tentukam *K* klasifikasi (*K* terbaik berdasakan Ranking )

Karena *K* yang di gunakan ada *K=3* maka kita mengambil data ranking 3 teratas, dapat di lihat dari tabel di bawah ini.

**Tabel 3.22** Rangking Terbaik

| No | <b>Dokumen</b> | <b>Distance</b> | ranking |
|----|----------------|-----------------|---------|
|    | d1, d5         | 1,414213562     |         |
| 2  | d2, d5         | 1,732050808     |         |
| 3  | d3, d5         |                 |         |

5. Tentukan klasifikasi berdasarkan Mayoritas

**Tabel 3.236** Pelabelan Rangking Terbaik

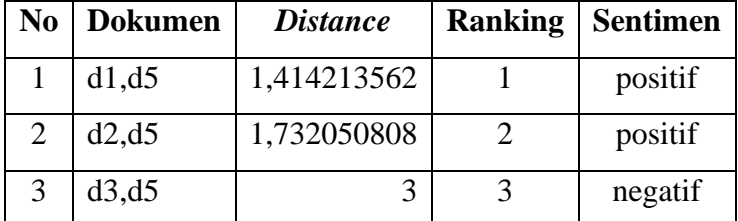

Kesimpulan : karena mayoritas dari ke-5 langkah adalah "Positif" maka dokumen 5 dilabelkan ke dalam sentimen "Positif"

## **3.1.5 Evaluasi dan validasi Hasil**

Tahap ini akan menyimpulkan dari hasil evaluasi dari eksperimen yang dilakukan dari dataset yang telah dikumpulkan. Evaluasi dan validasi hasil merupakan proses yang digunakan untuk mengevaluasi dan memvalidasi hasil suatu proyek atau kegiatan. Evaluasi adalah proses menilai keberhasilan suatu proyek atau kegiatan dengan mengukur sejauh mana tujuan yang telah ditetapkan tercapai. Validasi adalah proses menguji kebenaran atau keabsahan suatu hasil.

Evaluasi dan validasi hasil sangat penting dilakukan untuk memastikan bahwa proyek atau kegiatan yang dilakukan telah sesuai dengan tujuan yang telah ditetapkan dan hasil yang diperoleh dapat dipertanggungjawabkan. Dengan melakukan evaluasi dan validasi hasil, maka akan tercipta suatu proyek atau kegiatan yang berkualitas dan dapat memberikan manfaat yang optimal bagi yang bersangkutan.

Pada tahapan ini diusulkan model untuk data review pengguna aplikasi ID Express Customer Particle Swarm Optimize (PSO).dengan menerapkan algoritma Naïve Bayes dan K-Nearest Neighbor (KNN) dengan menambahkan feature selection Particle Swarm Optimize (PSO).

## **3.2 Alat dan Bahan**

Penelitian ini, menggunakan perangkat keras Laptop ASUS VivoBook dengan Intel® Core™ i3 8250U Processor (6M Cache, up to 3.40 GHz), RAM 4,00 GB, sedangkan perangkat lunak yang digunakan Microsoft Excel, Python versi 3 dan Google Colab untuk pengolahan data. Sedangkan bahan yang digunakan diambil dari hasil proses *scrapping* data di aplikasi ID Express Customer di Gloogle Playstore.